## **Ein einfacher, ATmega-tauglicher G-Code-Übersetzer**

Dieser Text hat noch den Charakter eines Blogs, weil sich die Überlegungen während des Programmierens noch weiterentwickeln. Er wird deshalb noch öfter durch neuere Versionen ersetzt werden ;-).

Eine hilfreiche Quelle bei diesen Überlegungen war der Artikel "An intelligent NC program processor for CNC system of machine tool" (Autor Liu,Y; et.al. Permalink: http://escholarship.org/uc/item/65r5c7tj. Bezüglich der Backus-Naur-Darstellung von formalen<br>Grammatiken gibt es im Internet jede Menge Artikel. Besonders gut finde ich den Artikel "Bäume si erammatiken gibt<br>12, Seite 250ff..

G-Code ist eine "Programmiersprache" für CNC-Maschinen, mit der sich alle Funktionen der Maschine (Vorschub, Drehgeschwindigkeit der Spindel usw.) steuern lassen. Einige Abläufe sind sogar automatisiert, z.B. das Verfahren entlang einer Geraden von Punkt A nach B<br>oder das Einfügen eines Radius mit Mittelpunkt bei X,Y zwischen den Punkten A und B.

Eine G-Code-Anweisung besteht jeweils aus einem führenden Buchstaben, auf den eine Zahl, ein Trennzeichen oder die nächste Anweisung<br>folgt. Ich bezeichne hier eine G-Code-Anweisung als "Satz". Jede Zeile stellte eine "Akti enthalten.

- Der Übersetzer soll folgende Sätze (G-Code-Anweisungen) auswerten können:<br>G... G-Satz, legt den Type der Aktion fest (z.B. "im Schnellgang in direkter Linie vom aktuellen zum Ziel-Punkt verfahren") X... X-Satz (x-Koordinate des Zielpunktes)
	- Y... Y-Satz (y-Koordinate des Zielpunktes)<br>Z... Y-Satz (y-Koordinate des Zielpunktes)
	- z... z-satz (z-Koordinate des Zielpunktes)<br>F...  $Z-Satz$  (z-Koordinate des Zielpunktes)
- F... F-Satz, legt die Vorschubgeschwindigkeit fest T... T-Satz, führt einen Werkzeugwechsel durch
	- (...) Funktions-Kommentar (K-Satz), wird an PC zurückgesandt, um den Bediener auf etwas aufmerksam zu machen oder ihn zu einer bestimmten Tätigkeit aufzufordern (z.B. das Werkzeug zu wechseln).

Der Typ Aktion wird mit einer Cardinal-Zahl festgelegt, die im G-Satz auf den Buchstaben 'G' folgt (mit "Maschine" meine ich immer<br>die CNC-Maschine, nicht ihren Steuerungscomputer). Alle nachfolgenden Sätze legen andere Ei Aktion fest, z.B. die Zielkoordinaten, die Vorschubgeschwindigkeit oder die Drehzahl der Spindel. Beispiel:

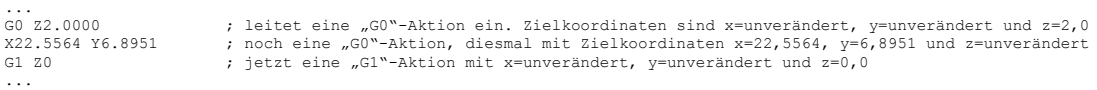

Alle Aktionen zusammengenommen bilden den "Auftrag". Der Auftrag trifft als Datenstrom (z.B. über eine RS232- oder USB-Schnittstelle) bei dem System ein, das die Maschine steuert.

Normalerweise werden solche Datenströme zunächst von einem Scanner bearbeitet. Er tilgt alle unnötigen Zeichen aus dem Datenstrom,<br>wie z.B. wiederholte Leerzeichen, CR, LF und dergleichen. Dadurch wird die Anzahl der Daten Arduino laufen lassen will, muss man von der reinen Lehre Abstriche machen.

Der Speicherplatz auf dem Arduino ist so begrenzt, dass es unmöglich ist, einen ganzen Auftrag erst zu empfangen, dann zu analysieren und abschliessend auf der Maschine auszuführen. Der Auftrag muss schon abgewickelt werden, während der Datenstrom noch läuft. Wenn<br>die Daten drohen, den verfügbaren Speicherplatz zu "überfluten", muss der Datenstrom unterb versucht, sie auszuwerten.

Der Datenstrom fällt im Eingangspuffer der UART-Schnittstelle an; bei mir ist das üblicherweise die "FIFO\_FROM\_UART". Die<br>Organisation dieser FIFO lässt es nicht zu, ein Byte auszulesen und es später an derselben Stelle wi speichern. Wenn der Parser anschliessend das Byte wieder in die FIFO zurücklegen will, kann die Stelle, an der es vormals stand,<br>durch das neue Byte belegt worden sein. Das Byte kann also nicht an seine ursprüngliche Stell Speicherbereich her ("TEXTPUFFER"), in dem die Daten, die die FIFO liefert, so zwischengespeichert werden, dass einzelne Bytes sich nach dem Auslesen auch wieder zurückgelegen lassen.

Es liegt nahe, den Scanner mit dem Übertragen Daten aus der FIFO in den Textpuffer zu beauftragen. Er wird dabei, definitionsgemäss, auch gleich alle überflüssigen Zeichen unter den Tisch fallen lassen. Das ist einfach. Ganz toll wär's, wenn er auch gleich sachlich<br>zusammengehörige Daten zusammenhielte. – Da wird's kritisch: Dabei würde er auch Fehler e "falsche" Sätze sind

G-Satz: "gut" sind "GO", "G O" oder "gOOO"; nicht aber "G O 1", "GO.O5"<br>X-Satz: "gut" sind "X22.5564", "x 22.5564", "x 22.", micht aber "X22.5564" oder "X 22."CR"5564"<br>Y-Satz: alles wie beim X-Satz, nur das "X" durch "Y"

Und was soll der Übersetzer der Maschine sagen, wenn er einen Fehler im Datenstrom findet? Er muss die Maschine in den sicheren, d.h. antriebslosen Zustand bringen. Es hat keinen Sinn, z.B. die fehlerhafte Aktion wegzulassen und mit der nächsten weiterzumachen: Es<br>könnte ja sein, dass die weggelassene Gruppe ein GO-Gruppe war, die das Werkzeug in eine be

Generell hat der Parser ein Problem, weil die Sätze kein eigenes Endzeichen haben müssen. Müsste jeder Satz z.B. durch ein Leerzeichen ('') abgeschlossen werden, dann würde der Parser den Satz genau bis inkl. des Leerzeich gucken muss, bevor er den nächsten Satz beginnt.

Eine Aktion bedeutet nicht, dass sich das Werkzeug bewegen muss. Das kann so aussehen:

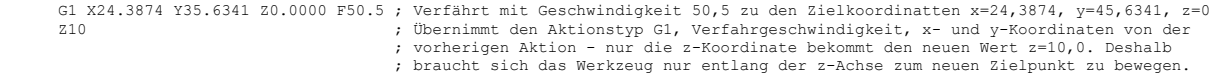

...

...

Es kann aber auch Folgendes passieren:

...<br>Gl X24.3874 Y35.6341 Z0.0000 F50.5 ; Verfährt mit Geschwindigkeit 50,5 zu den Zielkoordinatten x=24,3874, y=45,6341, z=0<br>F40 ; Öbernimmt Aktionstyp Gl, x- ,y- und z-Koordinaten von der vorherigen Aktion,<br>i ändert aber

...

Es ist klar, dass die nächste Aktion erst an die Maschine übermittelt werden darf, wenn diese die Aktivitäten der aktuellen Aktion abgeschlossen hat.

"Grosse" Computer können auch noch prüfen, ob die Aktionen untereinander in sinnvoller Beziehung stehen. Da muss der Arduino aber endgültig die Waffen strecken.

Auf dem Arduino soll der G-Code-Scanner auch gleichzeitig der Parser sein. D.h. prüft beim Zerlegen des Datenstroms in Sätze<br>gleichzeitig auch die grammatikalische Richtigkeit. Um nicht jedesmal Scanner/Parser schreiben zu Darstellung):

```
 Ziffer ::= '0'|'1'|...|'9'
 Bstabe ::= 'a'|'b'|...|'z'|'A'|...|'Y'|'Z'
 VorZchn ::= '+'|'-' 
 DezSep ::= '.'
 Leer ::= {' '}[#10]
 TrennZchn ::= #13
Text ::= {Ziffer|Bstabe|Leer|#12|#10}<br>
GanzZahl ::= {Ziffer}<br>
ZahlWert := {DezSep GanzZahl}|(Ziffer GanzZahl[DezSep GanzZahl])<br>
Zahl ::= {DezSep GanzZahl}|(Ziffer GanzZahl[DezSep GanzZahl])<br>
Zahl ::= {Stabe {Leer} Zahl}| '
```
Bei der Auswertung durchläuft der Parser die Grammatik-Definitionen in umgekehrter Reihenfolge, von unten nach oben. Für ihn besteht der Auftrag aus lauter Aktionen, die Aktionen aus Sätzen, usw. Ob der aktuelle Satz in G-, X- oder sonstwas für ein Satz ist, kümmert<br>ihn nicht weiter. Er kann den nachfolgenden Verarbeitungsschritten die Arbeit aber etwas weglassen oder eine Null nachfüttern.

Mit der Gruppierung der Sätze wird ein anderer Programmteil beauftragt, den ich "Scheduler" nenne. Er wird jedesmal aufgerufen, wenn<br>der Scanner einen Satz fertig bearbeitet hat, damit er nachgucken kann, ob eine neue Grup Aktivität der Maschine und wartet, bis die aktuelle Aktion abgeschlossen ist. Dann schaut er nach, ob auf der FIFO\_AKTION eine neue<br>Aktivität ansteht. Wenn ja, dann nimmt er die notwendigen Einstellungen an den Steuereleme Aktivität.

Bei dieser Arbeitsteilung fängt der Parser alle "Schreibfehler" ab, der Scheduler kann also auf fehlerfrei geschriebenen Sätzen<br>aufbauen; logische Fehler können diese Sätze immer noch enthalten. Es ist z.B. sinnlos, wenn e Dezimalpunkten zugelassen sind. Bei unserem Arduino erlauben wir sowas aber nicht.

Der Scheduler bekommt die Daten Satz für Satz zu sehen. Er hat die Aufgabe, die Daten aus den Sätzen, vor allem die Zahlenwerte, in<br>ein Format zu übersetzen, mit dem das Steuerprogramm für die Motoren der Maschine direkt a

CardZhl ::= Ziffer GanzZahl<br>CSatz ::= 'C' CardZahl GSatz ::= 'G' CardZahl XSatz ::= 'X' Zahl YSatz ::= 'Y' Zahl ZSatz ::= 'Z' Zahl FSatz ::= 'F' Zahl TSatz ::= 'T' CardZahl<br>KSatz ::= 'T' CardZahl KSatz ::= '(' {Text}

Die Grammatik kann einfacher sein als die des Parsers, weil der Parser schon ein fehlerfreies, leicht auszuwertendes Format liefert.<br>Weil dem Scheduler die Sätze einzeln präsentiert werden, ist es jetzt einfach, das Satzen muss der Scheduler darauf achten, dass die Zahlentypen zu den Satztypen passen: Z.B. ist ein T- oder G-Satz mit einer Dezimalzahl<br>Index in eine Tabelle dienen. Die Tabelle enthält Zeiger auf die Prozeduren die eine gewünsc angeschlossen ist, könnten sie auch dort angezeigt werden.

Für jeden Satz werden zwei Variablen eingerichtet. Eine davon enthält den aktuell gültigen Wert, die andere nimmt neue Werte auf, die<br>Parser und Scheduler aus dem Datenstrom herausgefiltert haben. Wenn der Dispatcher aufge ersetzen. Wenn sich allerdings eine der Zielkoordinaten verändert hat, dann muss er darüber hinaus auch noch die entsprechende Bewegung der Maschine einleiten.

**Programmierung des Parsers**<br>Four können wir uns um die Einzelheiten der drei Programmteile kümmern. Der Parser macht mir die meisten graue Haare, wenn ich an<br>folgende Situation denke: Er stösst beim Einlesen einer Zahl pl steht.

Hier gibt es einige Lösungsmöglichkeiten, die ziemlich kompliziert zu werden drohen: Man könnte dem Parser gestatten, seinen Zustand<br>(d.h. die Inhalte aller benutzten Register, den Stackzeiger und den aktuellen Wert des Pr FIFO befinden. Dann würde das Hauptprogramm den Parser wieder aufrufen. Der würde sich wieder in den alten Zustand zurückversetzen<br>(Aufruf "PARSER\_RESUME") und an der Stelle weitermachen, an der er sich unterbrochen hatte. Chinesisch einen "context switch". In Echtzeit-Betriebssystemen ist das ein zentrales Programm-Bauteil. Nicht, dass das nicht<br>einzurichten wäre – es ist aber doch mit ziemlich grossem Kaliber auf unsere arme Programmierauf

Nächster Lösungsvorschlag: Einfach abwarten. Der Parser geht in eine Dauerschleife, in der er immer wieder nachguckt, ob in der FIFO<br>schon etwas angekommen ist. Dadurch würde "nur" das Hauptprogramm angehalten; der Empfang machen, ist aber nicht schön.

Noch ein Vorschlag: Wir sagen dem Parser, er solle nur einen Satz auf einmal auswerten und nicht den ganzen Inhalt der FIFO in einem<br>Rutsch. Das geht auch nicht so ganz einfach: Wenn zwischen zwei Sätzen kein Trennzeichen

zu beenden und geordnet aus dem Parser ins Hauptprogramm zurückzukehren. Nur, wenn ein Nicht-Trennzeichen übrig ist, dann kann man das ja nicht wieder in die FIFO zurücklegen – es würde dort (wie oben besprochen) an einem ganz verkehrten Platz landen und die<br>Reihenfolge der Zeichen bis zur Unkenntlichkeit durcheinander bringen. Also schaffen wir ein P Parsers, an dem er es speichern kann und ein Flag, mit dem er anzeigen kann "ich habe mich unterbrochen; ich weiss aber, wo ich das<br>unverarbeitete Zeichen wiederfinde". Das ist verhältnismässig einfach zu bewerkstelligen.

Es ist ausserdem praktisch, nur einen Satz auf einmal zu "parsen", denn dadurch kann man auch dem Scheduler immer nur einzelne Sätze<br>zur Verarbeitung vorwerfen. Er braucht dann nicht über ganze Satz-Folgen zu grübeln. Es b es auch vermeiden.

Oben ist das Wort "Steuerdatensatz" gefallen – davon hatte ich bisher noch gar nicht gesprochen. Ja, jedes Programm hat ein paar<br>Daten, die es für seinen Betrieb braucht. Diesbezüglich gibt es zwei Programmiererfraktionen:

Die eine verwendet fleissig die ".def"-Direktive des Assember-Preprozessors und hält alle Betriebsdaten in den Registern. Der Vorteil dieses Ansatzes ist die hohe Zugriffsgeschwindigkeit. Nur ist es kaum möglich, alle diese Daten ständig in den Registern zu halten,<br>weil andere Programmaufgaben auch so ihre Ansprüche haben und irgendwann stösst man selbst Also muss man vor jedem Wechsel der Programmaufgabe (in unserem Fall z.B. beim Wechsel vom Parser zum Scheduler) die Betriebsdaten irgendwo zwischenspeichern. Dafür benutzt man meistens den Stack, der dann mehr Platz braucht. Oder man reserviert für jede Programmaufgabe einen Bereich im RAM, in den die Aufgabe beim Wechsel ihre Betriebsdaten abladen bzw. aus dem sie sie wieder aufladen<br>kann; dann braucht man den Stack nicht so auszuweiten. Beides ist leicht zu einzurichten

Die andere Fraktion hält die Betriebsdaten normalerweise im RAM und holt sie nur bei Bedarf und kurze Zeit in die Register. Diesen RAM-Bereich nenne ich den "Steuerdatenblock". Das kostet etwas mehr Verarbeitungszeit, ist aber bezüglich der Wartung der Programme<br>und des Entlausens vorteilhaft. Einmal kann man den RAM-Bereich nach "Feldern" organisiere

; Organisation des Steuerdatenblocks GPARSCTL ; (Byte-Offsets der Felder)

; .equ GPARSCTL\_FLAGS = 0 .equ GPARSCTL\_TEXTZGRH = 1 .equ GPARSCTL\_TEXTZGRL = 2 .equ GPARSCTL\_ERRORID = 4 .equ GPARSCTL\_RESTZCHN = 5

.equ GPARSCTL LNG = 6

; Organisation der Flags GPARSCTL\_FLAGS ; (Bit-Offsets der Flags) ; .equ PARSER\_SUSPENDED = 0  $\text{eq}$ u PARSER\_ERROR = 1 .equ PARSER\_AKTIV

Am Anfang des Hauptprogramms braucht man dann nur einen Bereich im RAM zu reservieren, z.B. so

 $\text{.equ} \ldots$  =  $\ldots$ .equ GCODEPARSER .equ ... = GCODEPARSER + GPARSCTL\_LNG + TEXTPUFF\_LNG

Das ist ein bisschen umständlich, aber mit der übersichtlicheren Methode

.DSEG

.ORG 0x0060

... GCODEPARSER: .BYTE GPARSCTL\_LNG + TEXTPUFF\_LNG

...

...

funktioniert's leider nicht, weil bei mir die Definitionen von GPARSCTL\_LNG und TEXTPUFF\_LNG erst weiter hinten im Programm (genauer gesagt in einer eingebundenen separaten Datei) stehen; und "forward references" akzeptiert der Assembler bei .BYTE-Direktiven nicht. Schade.

Wie immer man's auch macht: Wenn man sich die Möglichkeit schafft, den RAM-Inhalt über die UART an den PC schicken zu lassen, dann<br>hat man sich mit dieser Organisation eine hervorragende Möglichkeit geschaffen, die Betrieb nur mit den Anweisungen wie

... ldd zl,low(GCODEPARSER) ldd zh,high(GCODEPARSER) ... ldd yl,z+GPARSCTL\_TEXTZGRL ldd yh,z+GPARSCTL\_TEXTZGRH ld r16,y+ std z+GPARSCTL TEXTZGRL, yl std z+GPARSCTL\_TEXTZGRH, yh

...

anspricht, dann braucht man den Zeiger auf den Steuerdatenblock nur einmal in das z- oder y-Doppelregister zu laden, um dann beliebig auf die Felder zugreifen zu können. Dann ist es auch sehr einfach, die Felder im Steuerdatenblock anders anzuordnen oder Felder<br>hinzuzufügen: Man braucht nur die Definitionen zu ändern, der Rest erledigt sich "von selbst".

Aber zurück zur Organisation des Parsers. Wir haben oben gesehen, dass beim Auswerten der Sätze die Einzelheiten der nächsten Aktion zusammengestellt werden. Beim Eintreffen des CR ist die Aktion komplett beschrieben und zur Ausführung bereit. Die Frage ist, ob man<br>alle Sätze zusammenträgt und sie dann en bloc auswertet oder jeweils jeden Satz einzeln a fertiggestellt hat.

Dann gucken wir uns einmal den Scheduler an.

Die zentrale Frage ist hier, wie die Daten sinnvoll und mit vertretbarem Platzbedarf zu organisieren sind.

## 4.1 Lexical analysis

The major functionality of lexical analysis is to merge a sequence of characters from the input NC program into sequence of words, which is a high-level representation unit, an example is shown in Figure 5. Meanwhile, in this step, all blank and comments within the program will be deleted. After lexical analysis, a symbol table with the same information but more systematic compared to the original character-based program will be built. During analysis, all character-based error will be checked, for example whether the unacceptable address letters has been used or not. In this paper, one dictionary has been designed in this step to store all the valid address letters.

( nicht kopiert: Figure 4: Proposed NCPP structure.)

Original-G-Code: N001 G91 G28 X0 Y0 Z0 N002 G00 X100 Y100 N003 S100. M03 M07 /N004 G90 G01 X150 Y150 F50. N005 G17 N006 G02 X200 Y200 I50 J50 N007 #1001=300 N008 G01 X#1001 ……

N110 M05 M09 M30

Übersetzter G-Code: (N, "001") (G, "91") (G, "28") (X, 0) (Y, 0) (Z, 0) (N, "002") (G, "00") (X, 100) (Y, 100) (N, "003") (S, 100) (M, "03") (M, "07")  $(Op, / ) ...$ ……

(#, 1001) (Op, =) (Lit, 300)

- : (G, "91") calls token
- : N/G/M means address

: Op means operator

: Lit means literals

(der Text oben stammt aus: Figure 5: Example of lexical analysis)

4.2 Syntax and semantic analysis

Syntax analysis is to determine if a sequence of words within a block is syntactically correct, it is also called intra-block check. It includes the range checking of the data portion of a word and the parameters format checking.

Semantic analysis checks the major inter-block error, which means to make sure whether the logical relationship among several blocks of NC program is correct or not, for example, the same group G/M word cannot appear more than once in a block; block/word sequence should be subject to the G/M word execution order table, spindle should be turned on before any cutting motion starts, etc. Figure 6 shows an example of syntax and semantic analysis.

(N, "001") (G, "91") (G, "28") (X, 0) (Y, 0) (Z, 0) (N, "002") (G, "00") (X, 100) (Y, 100) (N, "003") (S, 100) (M, "03") (M, "07")  $(Op, / ) ...$ …… (#, 1001) (Op, =) (Lit, 300)

- : (G, "91") calls token : N/G/M means address : Op means operator
- : Lit means literals
- G

91 G  $\Omega$ Word X Y Z 28 0 0

**Block** 

Expr Expr

Word Word Word Word

Figure 6: Example of syntax and semantic analysis.

In order to design NCSD for syntax and semantic analysis, three kinds of cases of NC blocks should be analyzed:

Case 1: Extract data expression in each word of NC program. For example, "X [1+2\*3-4/5], Zsin[30], #1=2.0 F #1" should be correctly decoded as "X6.2, Z0.5, F2.0".

 $\mathbf Q$ 

Case 2: Check syntax relation of words within each block. For example, within block "G17 G02 X10 Y20 I-10 F15 S100 M03", Z axis value should not appear since in XY circular interpolator plane only X&Y axes are allowed, also F word and S word are mandatory or at least should appear in advance in order to starting G02 circular motion.

Case 3: Check syntax relation among several blocks of NC program. For example, the following blocks:

"N0010 G91 G40

N0020 S100 M03

N0030 G01 G53 X20 F15"are subject to the G53 and G01 syntax rules, G91 in the first block "N0010 G91 G40" is correct, however an error will be found in block "N0030 …" because G53 does not allow G91 mode, which was given in block "N0010…".

Aiming at processing above three cases, a systematic and theoretical representation of the NC program syntax rules, Extended Backus Naur Form (EBNF) was chosen.

4.3 Extended Backus Naur Form

EBNF is a syntactic metalanguage to describe a computer programming language formally, which was developed by John Backus and Naur in 1960 to describe the syntax of the Algol 60 language. Since then, it has become a very important tool to represent the syntax of a language in computer science. An international standard for EBNF, ISO/IEC 14977 was also published in 1997.

Following is a general definition of EBNF representation:

• Syntax consists of one or more syntax rules;

• A syntax rule is represented as an equation, left symbol of the equal sign is so-called nonterminal symbol while right symbols are a list consisting of either non-terminal symbol or terminal symbol;

• Non-terminal symbol appears at least once at the left of equal sign;

• Terms with quote symbol as header and ender are terminal symbol;

• Interpreting an expression is to apply one or more of the syntax rules.

10

NC language can be considered as one type of simple computer programming language; therefore it's quite reasonable to use EBNF to represent the NC program syntax. Based on that, the structure of NCSD can be systematically defined.

## EBNF für G-Code

Production rules (portion for real value reading EBNF)

- 1. Real\_value=real\_number|expression|parameter\_value|unary\_combo;
- 2. Expression='['+real\_value+{binary\_operation+real\_value}+']';
- Binary\_operation='\*\*'|'/'|'MOD'|'\*'|'AND'|'XOR'|'-'|'OR'|'+'; 3. Parameter\_value='#'+integer\_number;
- 4. Unary combo=ordinary unary combolare tangent combo:
- 5. Ordinary unary combo=ordinary unary operation+expression;

Ordinary\_unary\_operation='abs'|'acos'|'asin'|'cos'|'exp'|'sin'|'|n'|'sqrt'|'tan':

- 6. Arc\_tangent\_combo='atan'+expression+'/'+expression;<br>7. Real\_number=['+'|'-'|+((digit+{digit)+[','|+{digit})|(','+digit}
- Real\_number=['+'|'-']+((digit+{digit}+['.']+{digit})|('.'+digit+{digit}));
- 8. Integer\_number=digit+{digit};
- 9. Digit=0|1|2|3|4|5|6|7|8|9;

Meta-identifier in the syntax EBNF

- = The symbol on the left is equivalent to the expression on the right
- + followed by
- | or
- [] zero or one of the expression inside square brackets may occur
- {} zero or many of the expression inside curly braces may occur
- () exactly one of the expression inside parentheses must occur
- end of each rule
- first-quote-symbol
- except

B.1 Block syntax EBNF: Block = Group1\_Expr | Group0\_Expr1 | Other\_Expr; Group1\_Expr = G80\_Expr | Other\_Group1; Group0\_Expr1 = G92\_Expr | Other\_Group0 ; Other\_Expr = M\_Expr | S\_Expr | F\_Expr | T\_Expr ; G80  $\overline{Expr}$  = 'g80'| G80 MODAL | ('g80' + Group0 Expr2); Other\_Group1 = G00\_Expr | G01\_Expr | G02\_Expr | G03\_Expr | G81\_Expr | G82\_Expr |G83\_Expr | G84\_Expr | G85\_Expr|G86\_Expr | G87\_Expr | G88\_Expr |G89\_Expr ; Group0\_Expr2 = G10\_Expr|G28\_Expr|G30\_Expr|G92\_Expr; Other Group0 = G04 Expr|G53 Expr

B.2 G code group0 syntax EBNF

G04  $Expr = 'g04' + 'p' + real value;$ G10\_Expr = 'g10' + 'l2' + 'p' + (1-6) + [ Axis Expr ]; G28 Expr = 'g28' + [ Axis Expr] ; G53\_Expr = 'g53' + ABS\_Mode + G40\_Expr + 'g00'|'g01' ;

```
B.3 G code group1 syntax EBNF
G01 Expr=[Coord Expr] + [Feed Mode] + [Distance Mode] + [ Unit Input ] +
[ Plane Selection ] + ( 'g01' |GO1 MODAL ) + Axis Expr + F Expr +
ST_Expr + [ Coolant On ] + [ G40 Expr ] + [ G53 Expr ];
……
```

```
B.13 M code syntax EBNF
M Expr = ( [ Spindle Oper ] + [ Coolant Oper ] + [ Change Tool | ] ) | Prog Oper;
- Spindle operation syntax EBNF
Spindle Oper = Start Spindle | Stop Spindle ;
Start_Spindle = CW_Spindle | CCW_Spindle ;
CW_Spindle = 'm03' ;
CCW_Spindle = 'm04' ;
Stop Spindle = 'm05' ;
……
```
B.14 F code syntax EBNF F Expr = (' $f'$  + real\_value) | F\_MODAL ………